<u>Документ подписан прос**Министер ствомна**у</u>ки и высшего образо<mark>вания Российской Федерации</mark> Информация о владельце:<br>ФИО: Игнатенко Виталий Ивановитеральное государственное бюджетное образовательное учреждение высшего образования Должность: Проректор по образовательной деятельности и молодежной политике>Оранния<br>Дата поллисания: 20.12.2023 06%Закю**лярный государственный университет им. Н.М. Федоровского**» (ЗГУ) ФИО: Игнатенко Виталий Иванович Дата подписания: 20.12.2023 06:51:52 Уникальный программный ключ: a49ae343af5448d45d7e3e1e499659da8109ba78

> УТВЕРЖДАЮ Проректор по УВР

> > В.Ю. Стеклянников

# **Конструкция и расчет металлургического оборудования**

# рабочая программа дисциплины (модуля)

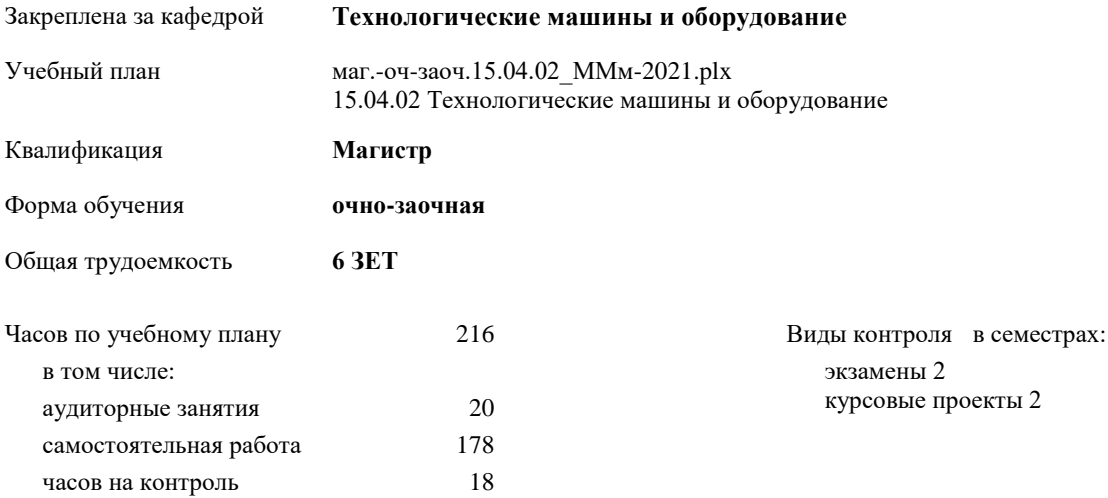

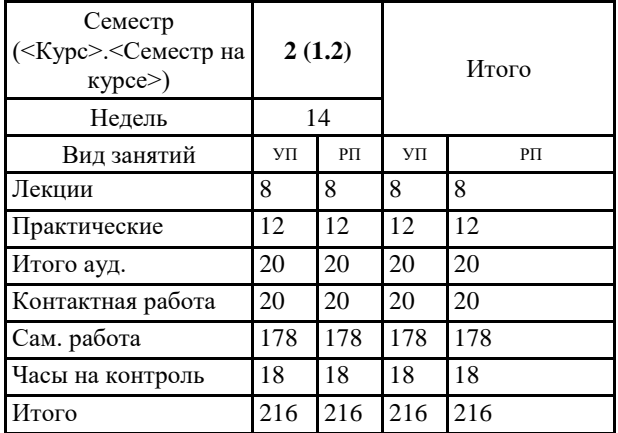

#### **Распределение часов дисциплины по семестрам**

Программу составил(и):

*к.т.н. Пилипенко Сергей Степанович \_\_\_\_\_\_\_\_\_\_\_\_\_\_\_\_\_\_\_\_*

Согласовано:

*д.т.н. профессор Потапенков А.П. \_\_\_\_\_\_\_\_\_\_\_\_\_\_\_\_\_\_\_\_*

Рабочая программа дисциплины **Конструкция и расчет металлургического оборудования**

разработана в соответствии с ФГОС:

Федеральный государственный образовательный стандарт высшего образования - магистратура по направлению подготовки 15.04.02 Технологические машины и оборудование (приказ Минобрнауки России от 14.08.2020 г. № 1026)

составлена на основании учебного плана: 15.04.02 Технологические машины и оборудование утвержденного учёным советом вуза от 30.04.2021 протокол № 08-4/3

Рабочая программа одобрена на заседании кафедры **Технологические машины и оборудование**

Протокол от 20.05.2021г. № 8 Срок действия программы: 2021-2024 уч.г. Зав. кафедрой к.т.н., доцент С.С. Пилипенко

#### **Визирование РПД для исполнения в очередном учебном году**

### \_\_ \_\_\_\_\_\_\_\_\_\_ 2023 г.

Рабочая программа пересмотрена, обсуждена и одобрена для исполнения в 2023-2024 учебном году на заседании кафедры **Технологические машины и оборудование**

> Протокол от  $\frac{1}{2023 \text{ r.}}$   $\frac{\text{N}_2}{\text{N}_1}$ Зав. кафедрой

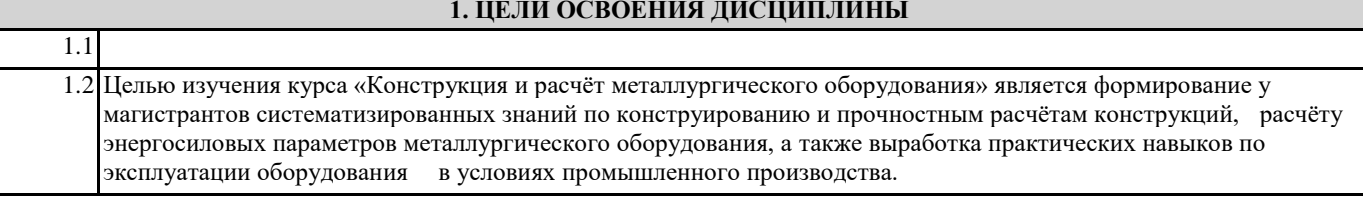

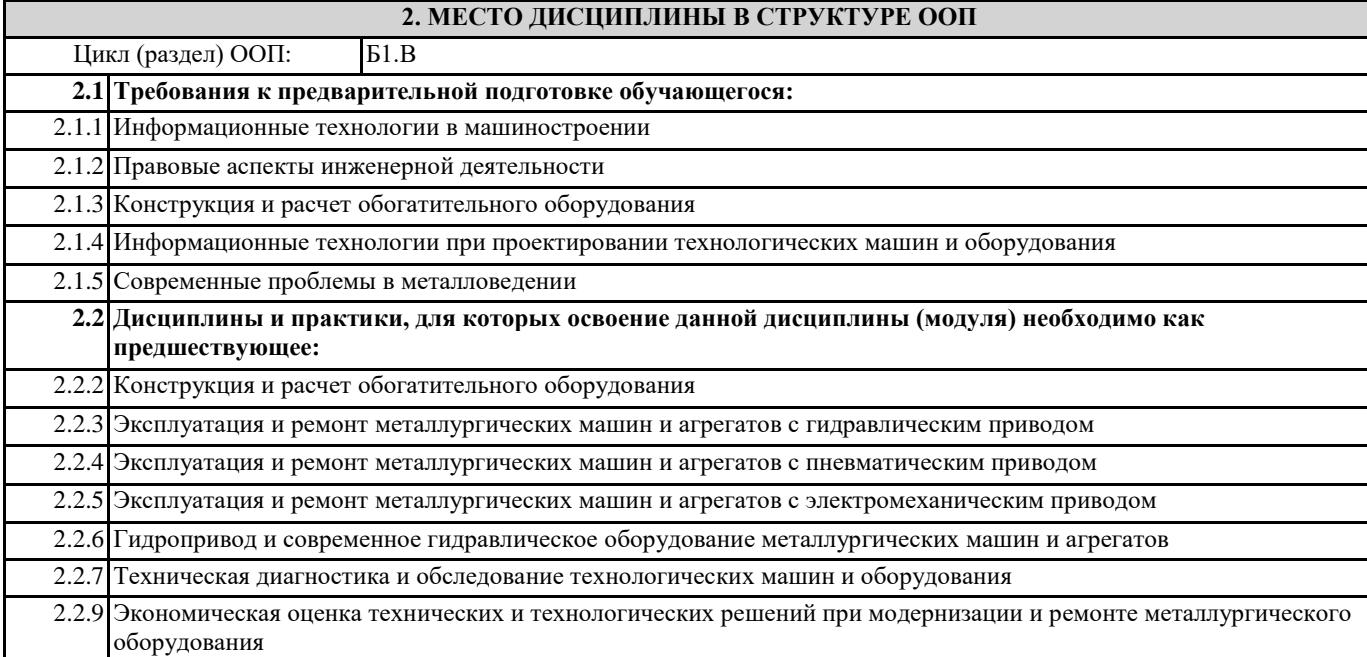

## **3. КОМПЕТЕНЦИИ ОБУЧАЮЩЕГОСЯ, ФОРМИРУЕМЫЕ В РЕЗУЛЬТАТЕ ОСВОЕНИЯ ДИСЦИПЛИНЫ (МОДУЛЯ)**

**ПК-4: Способен оценивать техническое состояние, выявлять и устранять неисправности в работе металлургического оборудования с гидравлическим, пневматическим и электромеханическим приводами, задействованными в** 

ПК-4.2: Выявляет неисправности и оценивает техническое состояние металлургического оборудования посредством

**расчетов ПК-5: Способен разрабатывать технические задания на проектирование, модернизацию, ремонт технологических машин, приводов и нестандартного оборудования**

**ПК-5.1: Осуществляет разработку технических заданий на проектирование, модернизацию технологических машин и их приводов**

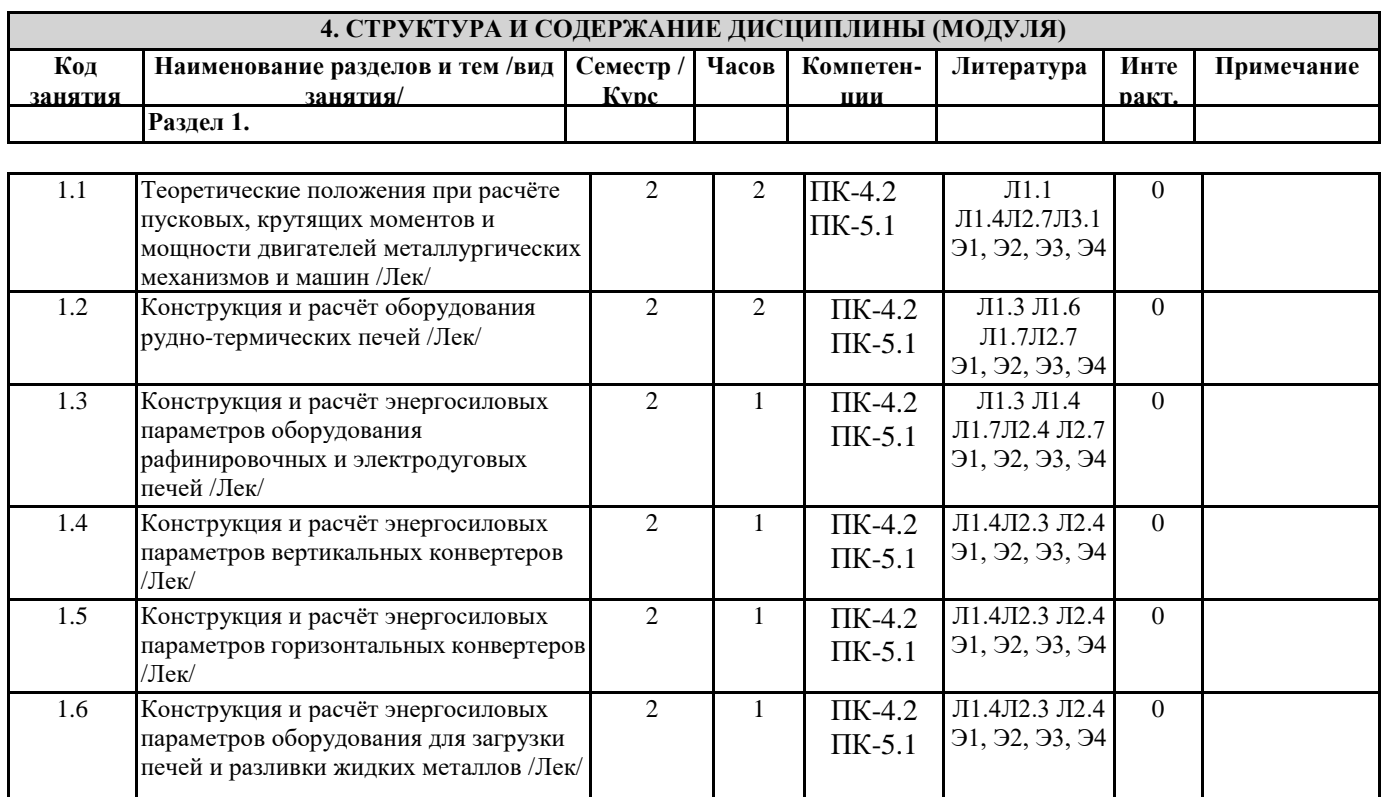

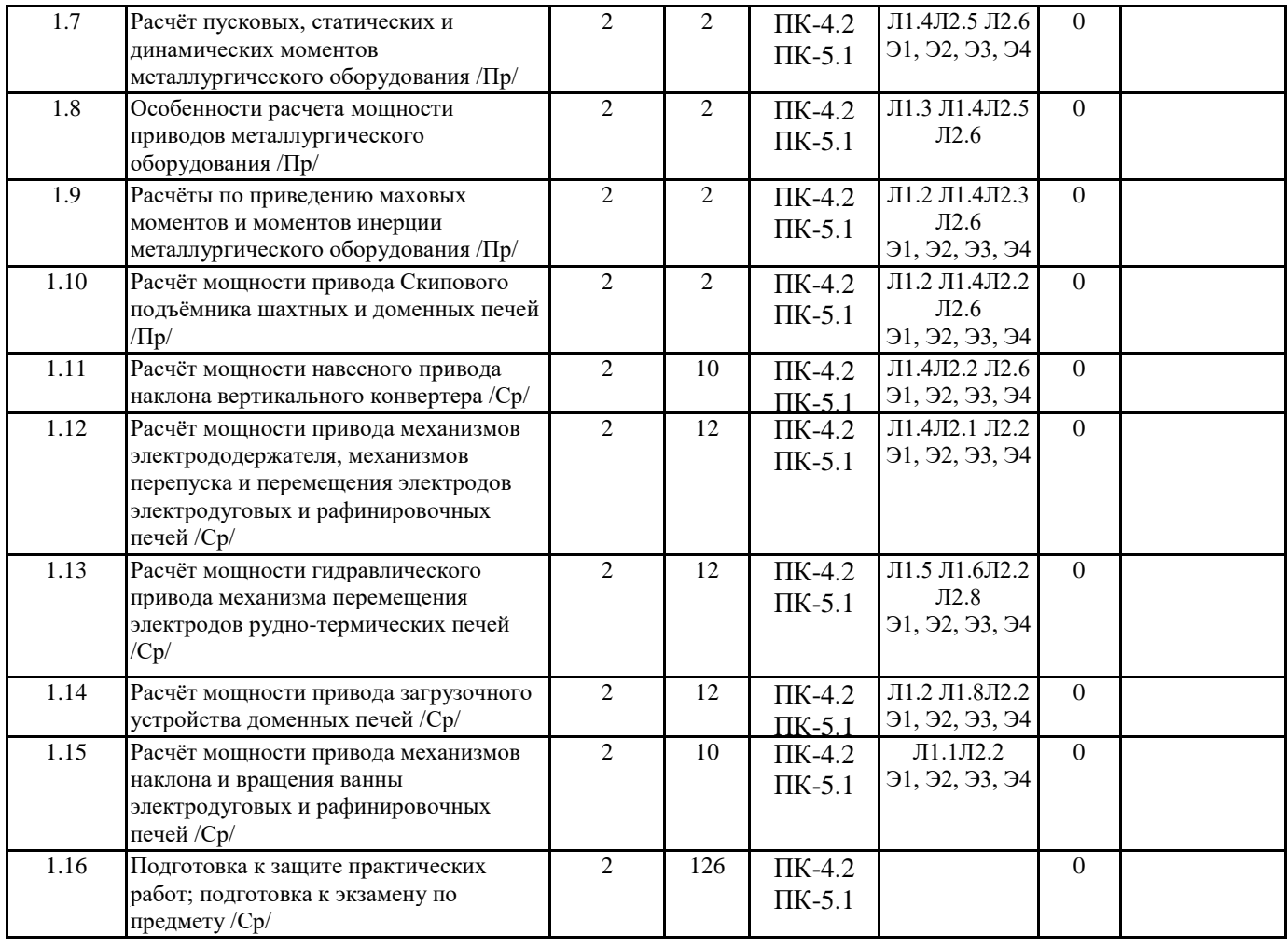

### **5. ФОНД ОЦЕНОЧНЫХ СРЕДСТВ**

ФОС расположен в разделе «Сведения об образовательной организации» подраздел «Образование» официального сайта ЗГУ <http://polaruniversity.ru/sveden/education/eduop/>

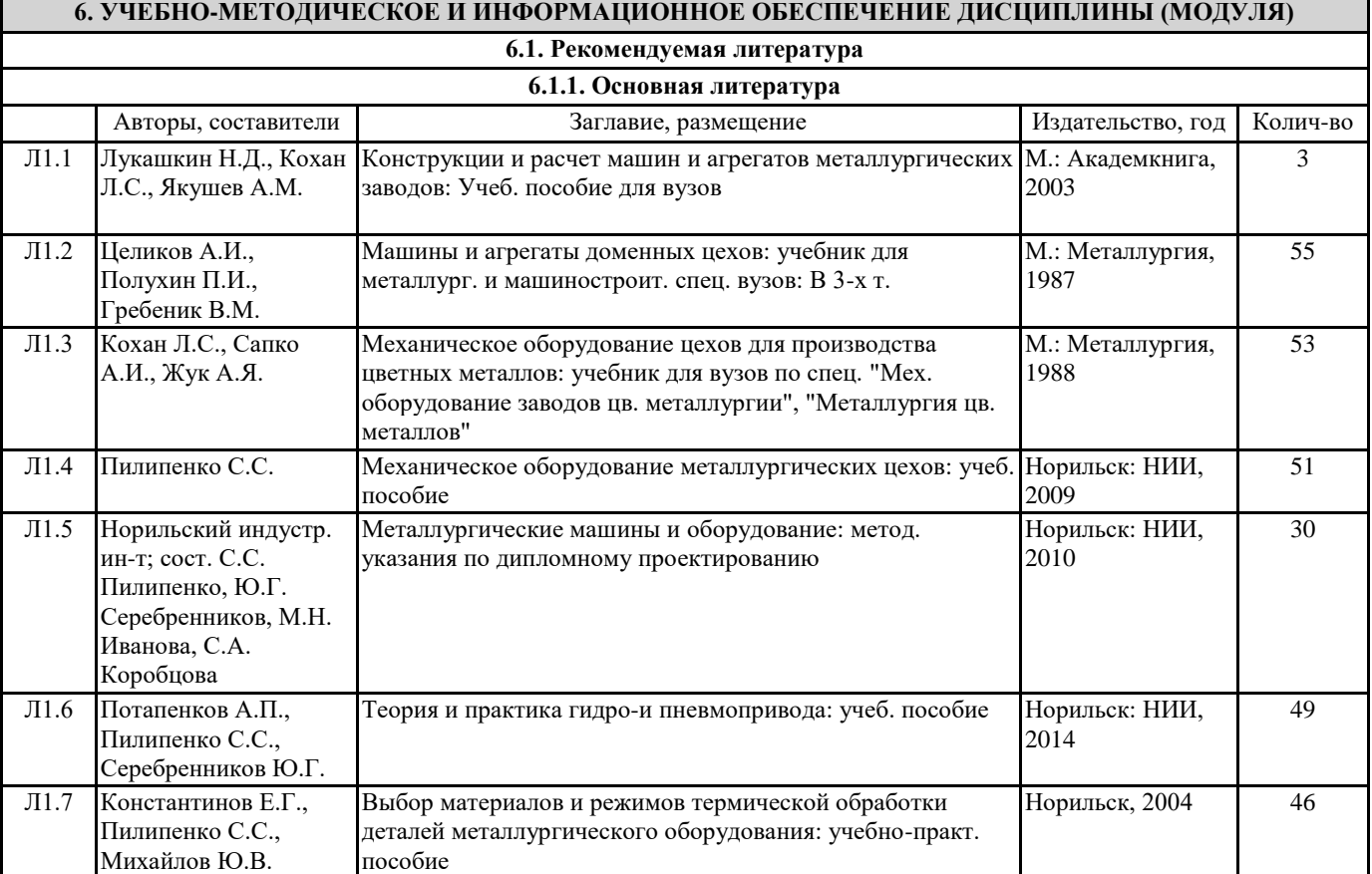

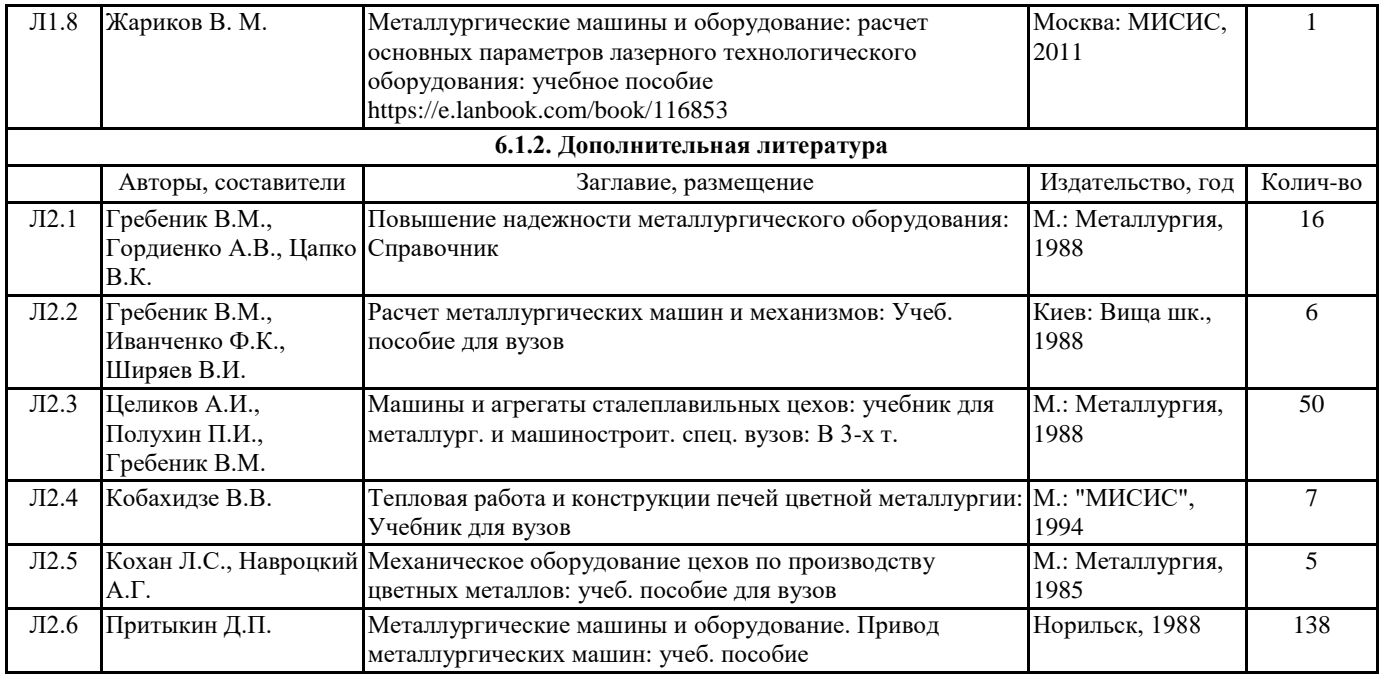

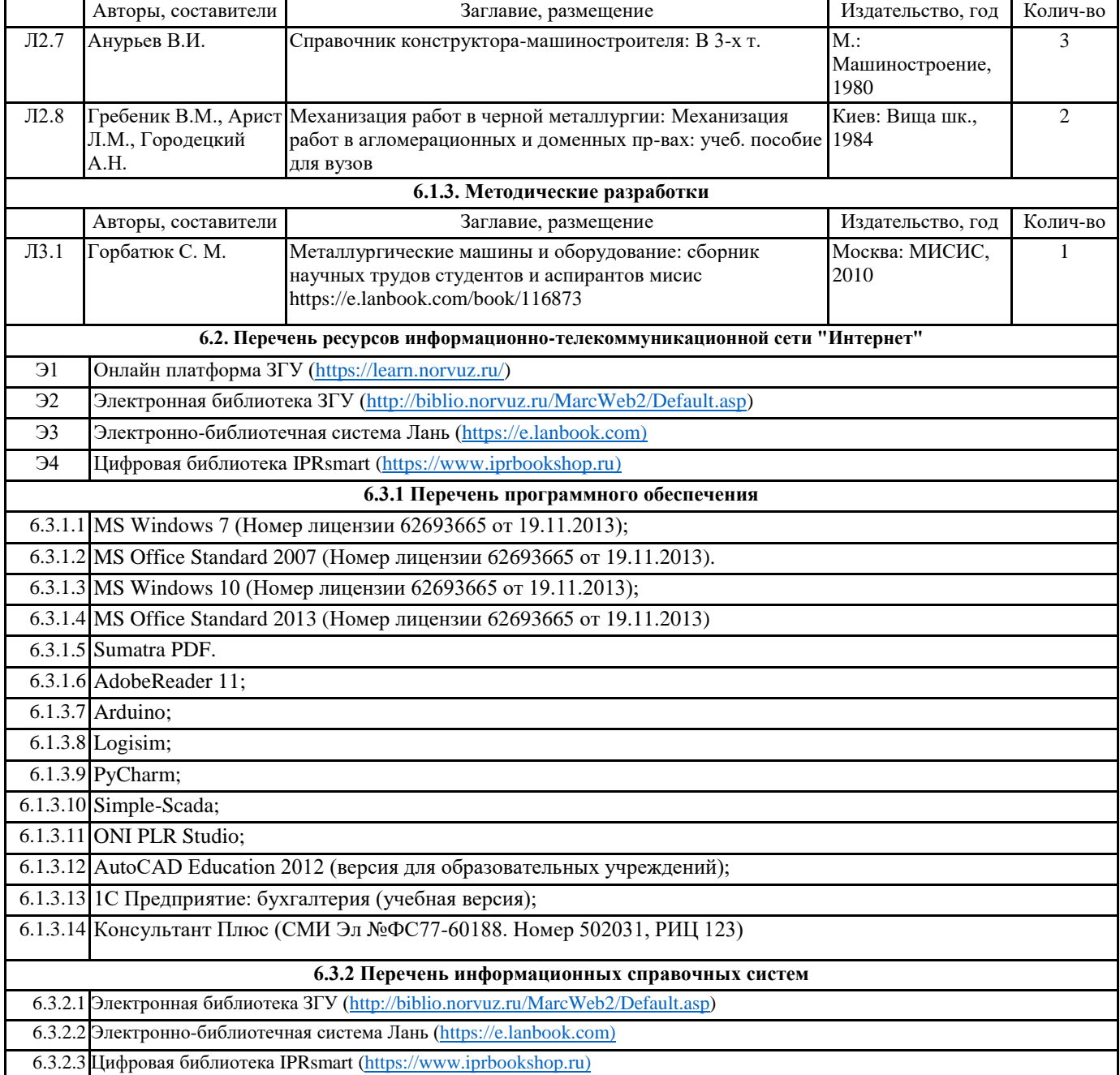

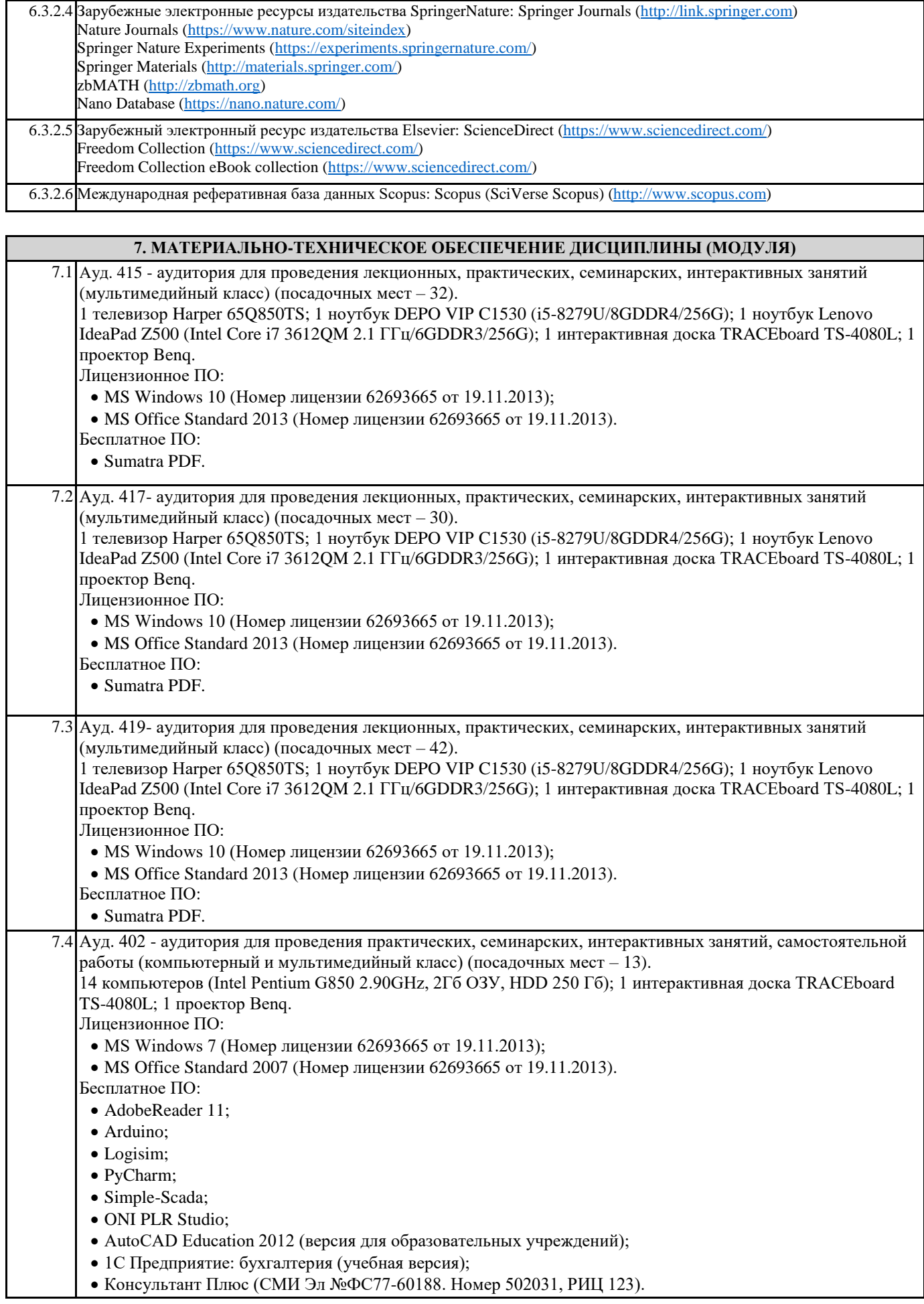

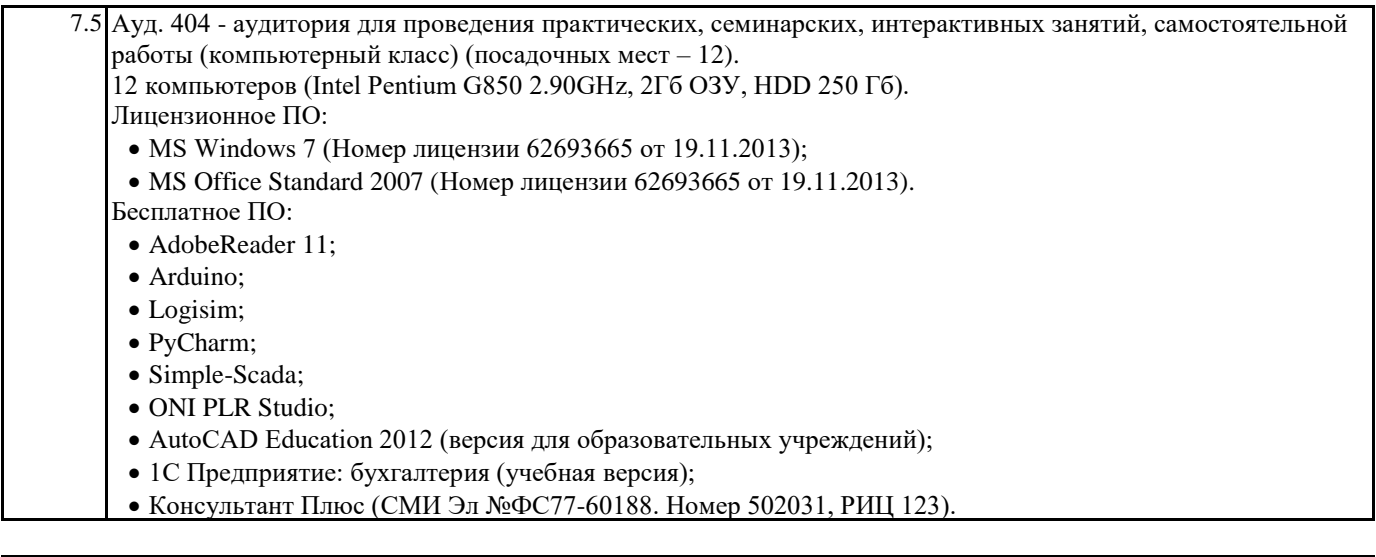

#### **8. МЕТОДИЧЕСКИЕ УКАЗАНИЯ ДЛЯ ОБУЧАЮЩИХСЯ ПО ОСВОЕНИЮ ДИСЦИПЛИНЫ (МОДУЛЯ)**

При изучении дисциплины следует уделять внимание выработке понимания взаимосвязи электромеханического, гидравлического и (или) пневматического привода и особенностей конструкции и эксплуатации металлургических машин. Также необходимо понимание принципов действия механического оборудования металлургических машин, достоинств и недостатков различных видов привода машин по сравнению друг с другом.

При изучении методик расчёта следует помнить, что одними из основных целей производимых расчётов являются следующие: 1) оптимальный выбор оборудования и технологии его применения; 2) решение вопроса о достижении заданных показателей надёжности; 3) решение вопроса о прочности конструкции.

Дополнительные методические рекомендации по изучению дисциплины изложены в следующих источниках: 1.Константинов Е.Г., Пилипенко С.С. Материалы, применяемые в металлургическом печестроении и их использование в

плавильных агрегатах заводов цветной металлургии. Учебное пособие. Норильск, НИИ. 2001.-151с.

2.Металлургические машины и оборудование. Методические указания к расчетно-практической работе «Расчет привода поворота вертикального конвертера». Норильск, 2000.

3.Металлургические машины и оборудование. Методические указания к расчетно-графической работе «Расчет привода скипового подъемника шахтной печи». Норильск, 2001.

4.Металлургические машины и оборудование. Методические указания к выполнению курсового проекта, для студентов специальности 150402 Норильск.

5.Металлургические машины и оборудование. Часть 2. Методические указания к лабораторным занятиям, для студентов специальности 150402. Норильск, 2007.

6.Теория и практика гидро-и пневмопривода, учеб. пособие, Потапенков А.П., Пилипенко С.С., Серебренников Ю.Г., Норильск: НИИ, 2014.

7. Металлургические печи Атлас; учебное пособие, авторы: Пилипенко С.С., Никоноров Л.В., Серебренников Ю.Г. В процессе обучения используются учебные фильмы: "Устройство вертикального конвертера"; "Устройство электродуговых печей"; "оборудование для транспортировки и разливки расплава" "Современный сталеплавильный цех"